## **L'ADSL s'arrête bientôt, La fibre est déjà à VERNOY !**

L'opérateur historique national a annoncé « retirer », à partir de 2026, toute l'infrastructure du « réseau cuivre »: support de la téléphonie traditionnelle (puis de l'ADSL) depuis cinquante ans.

Cet arrêt fait partie du programme « fermeture du réseau cuivre » supervisé par l'autorité des télécoms (ARCEP), qui a pour objectif d'offrir une meilleure qualité de connexion internet grâce à la fibre optique.

L'arrêt de la commercialisation est aujourd'hui engagé sur tout le territoire d'ici à 2025.

#### *Pour souscrire :*

#### *Prenez simplement contact avec votre opérateur\*, et demandez-lui de passer à la fibre* (numéro de téléphone sur votre facture Adsl).

Il s'occupera de toutes les formalités et conviendra d'un rendez-vous de raccordement à votre domicile.

### *Pour changer d'opérateur :*

- 1. Testez votre éligibilité sur [www.yconik-fibre.fr](http://www.yconik-fibre.fr/);
- 2. Sélectionnez l'opérateur de votre choix\*\*. Retrouvez également la liste des opérateurs sur [www.yconik-fibre.fr](http://www.yconik-fibre.fr/) ;
- 3. Convenez d'un rendez-vous pour procéder au raccordement fibre de votre domicile.

### *Ou pour toutes autres demandes :*

Rendez-vous sur [www.yconik-fibre.fr.](www.yconik-fibre.fr)

# **N'attendez plus ! Vous en ferez bien plus avec la fibre !**

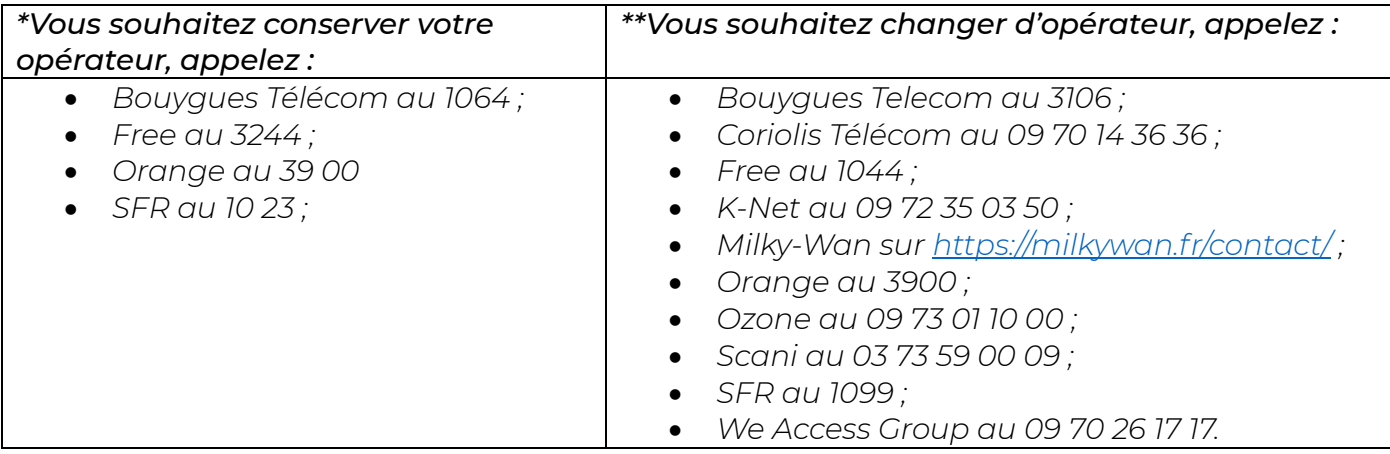

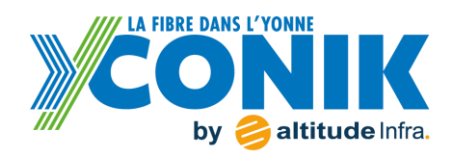

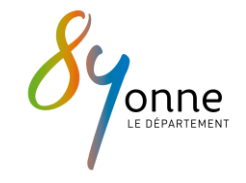

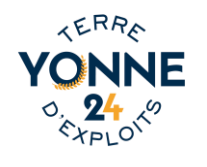